## **How the New Cart Feature Works**

Here we will try to explain the benefits and intricacies of the new "cart" system feature introduced in version 4.0 of our software.

## **The Cart Allows Multiple Item Placement While Only Needing To Pay Once**

The cart now allows clients to your site to place multiple items in the cart at once while only needing to go through the payment process once. The types of item in the cart does not matter. The client could place a classified ad, auction, auction renewal, storefront subscription purchase all within the same cart and only need to go through the payment process once. This can possibly save the site plenty in the transaction charges.

## **The Cart Keeps Track of Sessions**

The cart will now keep track of a clients attempt at placing/renewing/editing a listing. This means that if a client starts to place a classified through the cart and abandons that attempt before completing that "session" is still kept in the system. So the next time they return to the site to place another item in the cart the system recognizes that the previous attempt to place something in the cart and let the client know. They can either discard the previous attempt or complete that process.

From: <https://geodesicsolutions.org/wiki/> - **Geodesic Solutions Community Wiki**

Permanent link: https://geodesicsolutions.org/wiki/how\_this\_software\_works/how\_cart\_system\_works/start?rev=122843175

Last update: **2014/09/25 16:55**

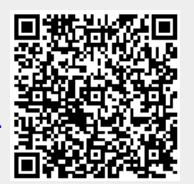